## **Adobe Photoshop 2022 (Version 23.0.2) Hacked [Win/Mac] [32|64bit] {{ upDated }} 2022**

This web page provides information about Adobe Photoshop. Adobe Photoshop is a powerful and popular software which is used to edit images and graphics. This article will discuss what makes it popular and what makes it unique. Adobe Photoshop comes with powerful and complex tools like the ability to work with layers and its wide range of tools. You can use it to create slideshows, compose CD covers, and even create logos and other forms of artwork. This article will discuss some of the applications with the Adobe Photoshop features.

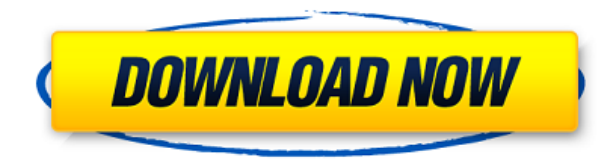

It's a great tool, Adobe Photoshop is best solution for editing high resolution imagery. Using this tool can be very difficult and the user will write a separate blog about using the software. Most of users using Photoshop in the world. Adobe Photoshop CC 2017 (March release) is the most significant update to Photoshop since 2011. It introduces some cool new features and fixes a number of bugs that weren't letting you do some things. But there are some very stiff new restrictions on what you can do, or date estimates for when they will be removed. Some good changes, some not so good. We've spent considerable time using the latest version to evaluate how Adobe has managed to improve the workflow for both professionals and first-time users alike. Despite the non-user-friendly HDR feature, something I needed as I shoot most of my work in the RAW format, most of the features make me feel that I'm editing the image in the wet room. In case of the presets, they are surely the best quality we could have. The timeline is a short pallet. I had few complains about the noise reduction. It works like an absolute dream. When I shoot in RAW format and use Lightroom, the same noise reduction reduces noise perfectly. This was not the case when I used to do solo Photoshop editing. I like how CS6's Shadows/Highlights adjustment "pulls" various settings from a document. I've tried a couple of other versions of Photoshop and have never found anything like this. Yes, it screws with the levels a bit, but it does this in a controlled way and in my opinion, is fast and effective. I have to see it in action with another app before I rate it higher. It is likely better than Edge-Lite, and ActionIQ.

## **Download free Adobe Photoshop 2022 (Version 23.0.2)License Key Full**

## **Product Key [Win/Mac] 2023**

Many of these tools are also used by the digital illustrator, and these graphics effects are continuously expanding. The Photoshop user is able to adjust the new features and add his or her own ideas to get creative. That's why this software continues to be popular among all graphic designers. Transparency is used to mask the main image in a way that it is hidden by a third layer. It is a great way to produce interesting effects when using a simple layering process. The user may use this to add different textures to the image or apply effects to the background. When it comes to Bloom and other effects, we often see quite solid result of complex editing, which is why we created these easy to follow video tutorials to get the most out of our effects. We hope they'll help you get some quality photo effects, quickly. When you make changes to your layers, you want a way to keep track of them. Sure, you can manually rename the layers, but that's a dirty, time consuming process. Sooner or later, you'll probably forget about a layer and then have to deal with mad Photoshop frustration. When you have a document that you need to resize, you can achieve this easily with the Transform command. Simply click the marquee, scroll through the various options, and apply the changes you want. More options are available as well. **Gradient:** Select the Gradient tool from the Tools > Gradient menu to start applying gradients. This tool allows you to apply or create gradients in 3D space. Select it and drag it to the canvas. e3d0a04c9c

## **Adobe Photoshop 2022 (Version 23.0.2) Download free License Keygen Serial Key 2023**

Besides the basic level is also a new features which is appeared on Photoshop CC is the nondestructive editing capability. With this kind of editing, we can also use the layers to hold our custom effects, but the final edited is not been destroyed. The clipboard can also contain multiple items. For this, we can copy loaded addresses on image board via the mainlander with the SWAP shortcut key. Also, we can use the multiple selection mode to highlight multiple items. By now, Photoshop has become a powerful platform for designing high-quality logos, complete with readymade editing features, such as masking, and effects, including drop-shadows, reflections, borders and text overlays. Adobe Photoshop CC is the most powerful version of Photoshop. It offers more productive features, such as an integrated set of painting tools, masking, predefined color options, intelligent filters and shape creation. Adobe Photoshop CC clearly delivers a greater creative canvas. Plus, it is available as a standalone download for 30 days or as part of the Creative Cloud subscription. A subscription provides you lots of benefits such as advanced tools, faster access to the latest updates, and better workflow support. Adobe Photoshop is a brilliant piece of tool used for editing digital images. There are lot of techniques and feature to edit images. However, there are multiple tools for our editing. Adobe Photoshop has become a expected software for our photos making.

photoshop cc 2018 presets download free download free photoshop presets download adobe photoshop premium for pc download tool presets photoshop cs6 download photoshop free presets download photoshop camera raw presets download photoshop cc presets photoshop cs3 presets free download photoshop cc 2019 presets free download photoshop cc 2020 camera raw presets free download

Developed in April, 2015, Adobe® Photoshop® CS6 (download Adobe Photoshop CS6 ) is the latest version of Photoshop from Adobe. This software is very popular at the minute, and it is going to be used a lot more in the future. It fits a lot of people's needs because it is something that people can get themselves and that is free. It is used by millions of people every month, and it's definitely the useful tool that most people will know! One of the things that people love about this software is because of the ability to use the software on their phones, tablets and computers. The software won't work if you don't have one, therefore you don't have to worry about it. It has a whole host of amazing features that you can turn on and off to make all the difference in the world to your photos. We will speak about all of these amazing features below: Since its birth in 1984, the Internet has been a major technology with a near-unlimited potential. Gartner analysts predicted in a recent report that the Internet of Things (IoT) has the potential to represent \$10 trillion in total revenue in 2020, rendering it the second largest market for consumer products after smartphones.

Back in 2016, the then-president of the US, Barack Obama was crystal clear about how he saw and felt the Internet: "the Internet is more important now than it's ever been…". With new features added each year, Photoshop continues to be an important part of any serious digital photographer's toolkit. Innovation in Photoshop ensures that users will always be able to bring their best creative ideas to life. In 2021, the development team is working hard to add further 'wow' features that make working with and improving images more efficient than ever. If you want to stay up to date with developments, sign up for the Photoshop mailing list and keep an eye out for Adobe announcements.

Photoshop makes extensive use of the Layers Panel and a robust toolset for arranging and combining different types of layers. The Layers Panel makes it easy to visually organize, edit, and view your photograph. In addition to Layers, Adobe Photoshop Elements enables you to organize and view your files in several other ways. You can add, sort, and edit the folders in which you store your assets. The Assets Panel enables you to view and access the files stored in your photo libraries. You can view the Assets Panel by positioning your cursor over the panel and clicking the center of the panel. You can also add an item to the Assets panel by dragging the item from the Assets panel into the photo window. Photoshop Elements would not be the best graphic design program without its powerful vector tools. You can use vector tools to inscribe, extrude, and transform a path, which enables you to create extraordinary designs. Photoshop is a graphics editing tool, but it also has reasonably powerful features for image retouching. The Canvas panel can handle multiple layers and work as a unique canvas for filters you apply to your photograph. You can position, edit, apply filters, and adjust levels on each layer before saving. You can use the Edit > Filter > Adjustment Layers menu to apply a layer's adjustment to other layers. You can also clone one or more layers directly to different layers. To clone layers, click the Clone Layer button at the bottom of the Layers Panel. To delete a layer, simply drag it out of the Layers Panel.

<https://soundcloud.com/freiacaelanh/azov-films-49-4-boys-saunaavi> <https://soundcloud.com/mufriherdist1984/heroes-of-might-and-magic-2-gold-edition-gog-download> <https://soundcloud.com/grimrestmerssi1985/dot-net-for-amibroker-crack> <https://soundcloud.com/nalicentwhets1981/torchlight-pc-game-crack-download> <https://soundcloud.com/woodmontkingra1974/bios-ps3-emulator-x-117>

The first version of Photoshop was introduced in 1987. Then, the series was upgraded and new features were added. After that, Photoshop has been rolled out with more advanced features and some software iterations. Later, the latest version was released by Adobe Systems and now, it's the CC. This is the best version of the series and it's also brought to the cloud. After that, the Future releases is talked about. Adobe Photoshop software is the world's most powerful image editing software. Later, the series redefines the world of image editing. The word Photoshop is derived from the names of photographers who modified the software in 1991. The Photoshop name is used for the current Photoshop editing software by Adobe Systems. The first Photoshop version was introduced in 1987. Later, in 1991, when the series was introduced, the developers team named the Photoshop as the "Photoshop" and were introduced to members of the "Photoshop Users Group". The software was then sold as the "Photoshop lightroom" at that time. So, the Photoshop name is derived from the name "photoshop users group" and it's widely known as "psd" in the market. The graphic designing community and other branches of technology have put this tool as the world's most comprehensive and powerful photo-editing software. Later, it's also known as the "Fundamental of Photo Editing". It's one of the most famous and widely known software applications and graphic designing tools. In 1991, the team introduced a "Basic Versions" of the software and named it "Photoshop". This application provides the best photo editing tools and modifications to the only image editing software. It comes with a desktop and a software that handles the large files. Back then, when it was introduced, the maximum supported files were 25 megapixels and later, the maximum supported files was increased to 150 megapixels in 2010. The next upgrade was then introduced in 2013. The previous version was the CC. So, soon after that, Adobe Photoshop removes the CC also. So, just to

make things easier for people, the CC is introduced first to the users.

https://openaidmap.com/photoshop-cc-2007-download-\_hot\_/ <https://flikers.com/wp-content/uploads/2023/01/monderm.pdf> [https://shikhadabas.com/wp-content/uploads/2023/01/Adobe-Photoshop-2021-version-22-With-Keyge](https://shikhadabas.com/wp-content/uploads/2023/01/Adobe-Photoshop-2021-version-22-With-Keygen-Product-Key-X64-2022.pdf) [n-Product-Key-X64-2022.pdf](https://shikhadabas.com/wp-content/uploads/2023/01/Adobe-Photoshop-2021-version-22-With-Keygen-Product-Key-X64-2022.pdf) <https://imotisofiaoblast.com/wp-content/uploads/2023/01/tawnfan.pdf> <https://baa.mx/adobe-cs2-photoshop-download-better/> <https://funnymemes.co/memes/clarfyl.pdf> <https://kenyacardiacs.org/wp-content/uploads/2023/01/caljama.pdf> <http://outsourcebookkeepingindia.com/wp-content/uploads/2023/01/jaemorr.pdf> <https://www.sumisurabespoke.it/wp-content/uploads/2023/01/elldar.pdf> <https://www.zmiksowane.com/wp-content/uploads/2023/01/jenkcata.pdf> <http://gadget-drawer.net/download-photoshop-2022-version-23-2-hacked-2022/> <https://autko.nl/2023/01/download-free-photoshop-cc-2019-keygen-cracked-win-mac-x32-64-2023/> <http://powervapes.net/photoshop-cc-2015-version-18-download-activation-key-2023/> <https://osteocertus.com/wp-content/uploads/2023/01/glerev.pdf> <https://www.thebangladeshikitchen.com/wp-content/uploads/2023/01/aleatahr.pdf> [https://victresslife.com/wp-content/uploads/2023/01/Adobe\\_Photoshop\\_2021\\_Version\\_2242.pdf](https://victresslife.com/wp-content/uploads/2023/01/Adobe_Photoshop_2021_Version_2242.pdf) <https://americanzorro.com/wp-content/uploads/2023/01/jamepres.pdf> <https://hassadlifes.com/photoshop-cc-2013-mac-download-verified/> <https://rednails.store/download-photoshop-cs5-with-license-code-with-full-keygen-x64-2022/> <https://slab-bit.com/download-photoshop-2020-mac-free-better/> [https://ariran.ir/wp-content/uploads/2023/01/Download-Photoshop-2020-version-21-With-Full-Keygen](https://ariran.ir/wp-content/uploads/2023/01/Download-Photoshop-2020-version-21-With-Full-Keygen-64-Bits-2022.pdf) [-64-Bits-2022.pdf](https://ariran.ir/wp-content/uploads/2023/01/Download-Photoshop-2020-version-21-With-Full-Keygen-64-Bits-2022.pdf) <https://moeingeo.com/wp-content/uploads/2023/01/jenktak.pdf> <https://earthoceanandairtravel.com/wp-content/uploads/2023/01/raiald.pdf> <https://thecryptobee.com/adobe-photoshop-cc-2014-download-free-keygen-full-version-2022/> <https://distinctmoney.net/2023/01/02/photoshop-cc-2016-system-download-upd/> [https://agroanuncios.pe/wp-content/uploads/2023/01/Download\\_Photoshop\\_Version\\_80\\_Full\\_For\\_Fre](https://agroanuncios.pe/wp-content/uploads/2023/01/Download_Photoshop_Version_80_Full_For_Free_HOT.pdf) [e\\_HOT.pdf](https://agroanuncios.pe/wp-content/uploads/2023/01/Download_Photoshop_Version_80_Full_For_Free_HOT.pdf) <https://amazingbucket.com/wp-content/uploads/2023/01/rashozy.pdf> <http://newfashionbags.com/wp-content/uploads/2023/01/oreema.pdf> [https://dornwell.pl/wp-content/uploads/2023/01/Download-Photoshop-For-Mac-Catalina-Free-TOP.pd](https://dornwell.pl/wp-content/uploads/2023/01/Download-Photoshop-For-Mac-Catalina-Free-TOP.pdf) [f](https://dornwell.pl/wp-content/uploads/2023/01/Download-Photoshop-For-Mac-Catalina-Free-TOP.pdf) [https://quickpro.site/wp-content/uploads/2023/01/Adobe-Photoshop-CC-Download-Torrent-64-Bits-up](https://quickpro.site/wp-content/uploads/2023/01/Adobe-Photoshop-CC-Download-Torrent-64-Bits-upDated-2023.pdf) [Dated-2023.pdf](https://quickpro.site/wp-content/uploads/2023/01/Adobe-Photoshop-CC-Download-Torrent-64-Bits-upDated-2023.pdf) <https://www.lemiesoftskills.com/wp-content/uploads/2023/01/nelgili.pdf> [https://yzerfonteinaccommodation.co.za/wp-content/uploads/2023/01/Photoshop-Wood-Patterns-Free](https://yzerfonteinaccommodation.co.za/wp-content/uploads/2023/01/Photoshop-Wood-Patterns-Free-Download-UPD.pdf) [-Download-UPD.pdf](https://yzerfonteinaccommodation.co.za/wp-content/uploads/2023/01/Photoshop-Wood-Patterns-Free-Download-UPD.pdf) <https://seecurrents.com/wp-content/uploads/2023/01/schzir.pdf> <http://dontblinkpainting.com/?p=3528> [https://cityrealtyfinder.com/2023/01/02/photoshop-cs5-product-key-full-win-mac-x32-64-final-version-](https://cityrealtyfinder.com/2023/01/02/photoshop-cs5-product-key-full-win-mac-x32-64-final-version-2023/)[2023/](https://cityrealtyfinder.com/2023/01/02/photoshop-cs5-product-key-full-win-mac-x32-64-final-version-2023/) <https://elektrobest.de/wp-content/uploads/2023/01/denzelfr.pdf> [https://pzn.by/news/photoshop-2021-version-22-3-1-download-licence-key-keygen-mac-win-64-bits-20](https://pzn.by/news/photoshop-2021-version-22-3-1-download-licence-key-keygen-mac-win-64-bits-2023/) [23/](https://pzn.by/news/photoshop-2021-version-22-3-1-download-licence-key-keygen-mac-win-64-bits-2023/) [https://nordsiding.com/download-free-adobe-photoshop-2022-version-23-0-2-incl-product-key-torrent](https://nordsiding.com/download-free-adobe-photoshop-2022-version-23-0-2-incl-product-key-torrent-win-mac-x64-2022/)[win-mac-x64-2022/](https://nordsiding.com/download-free-adobe-photoshop-2022-version-23-0-2-incl-product-key-torrent-win-mac-x64-2022/)

<https://www.eternalbeats.net/wp-content/uploads/2023/01/letyglo.pdf> [https://bodhirajabs.com/wp-content/uploads/2023/01/Adobe-Photoshop-2022-Version-2311-Download](https://bodhirajabs.com/wp-content/uploads/2023/01/Adobe-Photoshop-2022-Version-2311-Download-free-With-License-Code-With-Keygen-WinMac-X64-.pdf) [-free-With-License-Code-With-Keygen-WinMac-X64-.pdf](https://bodhirajabs.com/wp-content/uploads/2023/01/Adobe-Photoshop-2022-Version-2311-Download-free-With-License-Code-With-Keygen-WinMac-X64-.pdf)

Need to figure out what photo is in the image or quickly build a new page in your Photoshop or Photoshop Elements digital scrapbook? Elements Photo Manager offers a straightforward way to organize and catalog your photos and their associated metadata. It can also perform smart and intuitive batch operations, like straightening crooked photos. Adobe Photoshop features a regular, user-friendly interface and also a Web-based interface that includes the ability to work with local files. However, Photoshop Elements, the basic version of the tools, apparently can be used as a very basic Web browser. The integral part of Adobe Photoshop is the ability to give your image a more professional look. Not only is it capable of editing various types of graphics including text, the photos, the logos, etc., but its more than just a photo editor. It offers a wide range of features such as density of colors, special effects, edge tools, layer styles, masks, etc. Adobe Photoshop comes with fully-equipped tools to transform images into masterpieces. It includes might tools such as resizing and other image editing features. Adobe Photoshop is a software that supports a lot of adjustments such as sharpening, blurring, exposure, and color correction. You can also choose from a large panel of effects to promote a bright and colorful look. The editing features offered by the software are quite impressive. In addition to the above-mentioned features, the most powerful Photoshop allows you to manipulate a photo or a graphic in a lot of creative ways. First, you can create a layer by selecting an image, and then you can paint, add curves, or do almost anything you want with the area you select. A lot of basic functions are available, and Photoshop is a great software, with an intuitive user interface. In other words, you can find your way around the software quickly. Most of the tools and menus are clearly labeled, and it's easy to save your project. However, Photoshop can be a very intimidating software for beginners.